# CS100: CPADS

Wireless Networks

David Babcock / James Moscola Department of Physical Sciences York College of Pennsylvania

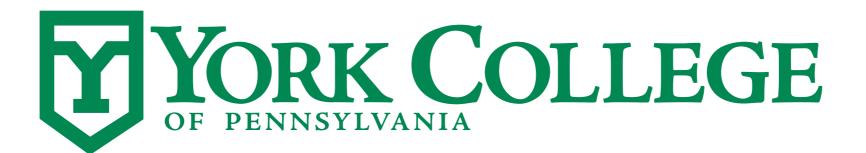

**CS100:** Computer Science Practice and Design Studio

### Wireless Networks

#### Allow devices to connect to a network wirelessly

- Great for mobile devices
- Great for connecting a device to a network when it is not conveniently located nearby a wired switch/port

#### Requirements

- Wireless Access Point
- Wireless adapter in computer that you want to connect to wireless network

## Wireless Network Adapters

- Most likely included in EVERY mobile computer on the market today
- Most desktop computers do NOT come with wireless network adapters
  - Adding a wireless adapter is cheap and easy
    - Two possible options

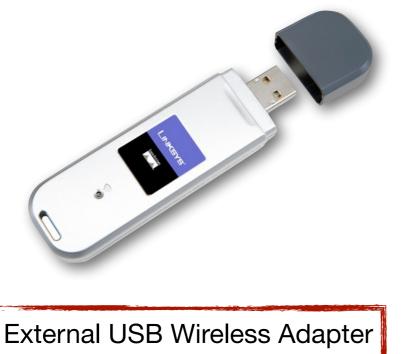

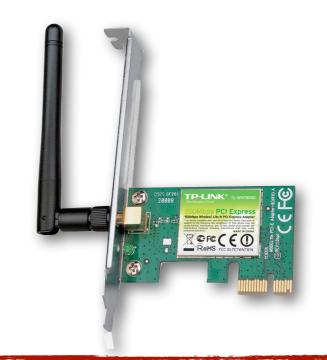

Internal PCI/PCIe Wireless Adapter

CS100: Computer Science Practice and Design Studio

### Wireless Access Points

#### Allow wireless devices to connect to network

 One side physically plugs into wired network, other side sends/ receives radio signals

### Often integrated into a single device that also contains . . .

- a router
- a switch
- a firewall
- sometimes a print server
- sometimes even a cable modem

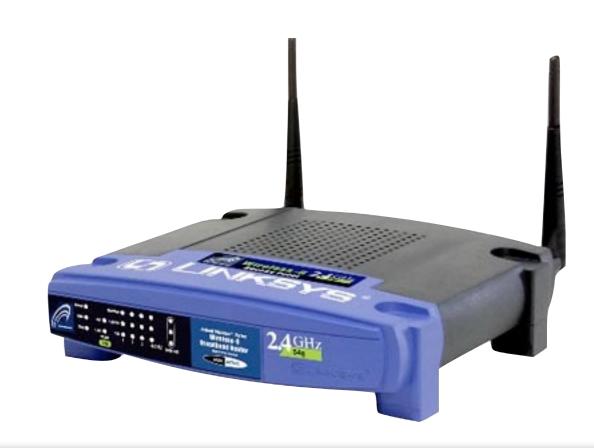

### Wireless Access Points

#### When setting wireless router, location is key

- Desirable to locate the AP nearby wireless devices
- Performance (i.e. speed) decreases as distance from AP increases

### Setup requires that you name your network with an SSID

- This is the name that others see when they are looking for wireless networks
- It is possible to hide this SSID for extra security

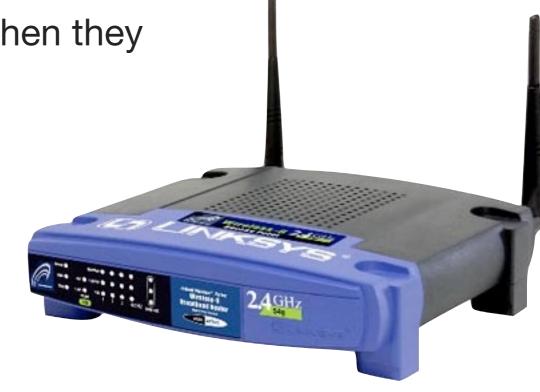

### Wireless Access Points

#### Additional security measures

- Encryption (WEP, WPA, WPA2)
  - Add an encryption password to your network to prevent others from accessing your network
  - Encrypting packets also prevents others from snatching your data from thin air
- MAC Filtering
  - Set up your AP such that only devices with specific MAC addresses can connect

### Wireless Standards

#### Multiple wireless standards exist, and will continue to evolve as technology improves

- Many different implementation standards for 802.11n and 802.11ac
  - Vary number of antennae
  - More antennae => More simultaneous data streams => More Speed
- Most 802.11n and 802.11ac computers only support 2-3 simultaneous data streams
- Most 802.11n handheld devices only support a single data stream

|          | Frequency<br>(GHz) | Max<br>Data<br>Streams | Avg. Data<br>Rate Per<br>Stream (Mb/s) | Max Data<br>Rate Per<br>Stream (Mb/s) | Max Agg.<br>Data<br>(Mb/s) | Range<br>(ft) |
|----------|--------------------|------------------------|----------------------------------------|---------------------------------------|----------------------------|---------------|
| 802.11a  | 5                  | 1                      | 23                                     | 54                                    | 54                         | 25 - 75       |
| 802.11b  | 2.4                | 1                      | 5.9                                    | 11                                    | 11                         | 100 - 150     |
| 802.11g  | 2.4                | 1                      | 22                                     | 54                                    | 54                         | 100 - 150     |
| 802.11n  | 2.4 / 5            | 4                      | 74                                     | 150                                   | 600                        | ~230          |
| 802.11ac | 5                  | 8                      | ??                                     | 866.7                                 | 6770                       | 115           |

**CS100:** Computer Science Practice and Design Studio